**پژوهش هاي جغرافيايي \_ شماره،57 پائيز 1385 صص 138 - 127**

# تكنولوژي *GIS Web* <sup>و</sup> روش اجرا

ايرج جزير ثيان\*، عضوهيت علمي دانشگاه صنعتي خواجه نصيرالدين طوسي علي اصغر آل شيخ، استاديار دانشگاه صنعتي خواجه نصيرالدين طوسي حسين هلالي، دانشجوي دكتراي **GIS** دانشگاه صنعتي خواجه نصيرالدين طوسي پذيرش مقاله : ٨٣/١٠/٢٨ تأييد نهايي: 29 /1/ 84

### چكيده

 ظهور اينترنت و سهولت دسترسي به اطلاعات موجود آن سبب گرديده تا اكثر سازمان هاي دولتي و خصوصي اطلاعات خود را در اين شبكه قرار دهند. بيش از %70 اطلاعات موجود، دادههاي جغرافيايي يم باشند كه ارائه اين اطلاعات جغرافيايي بر روي اينترنت مستلزم توسعه معماري و نرم افزارهاي خاص همچون خادم هاي نقشه اي گرديده است. در توسعه اين سسيتمهاي اطلاعاتي طراح امكان بهره جستن از انواع معماريها، نرم افزارها و فرمت ها را دارد؛ ولي انتخاب مناسب ترين حالت كه جواب گوي اهداف سيستم اطلاعات جغرافيايي تحت اينترنت (GIS Web (باشد، مستلزم اطلاع از نكات تكنيكي GIS Web و مزايا و معايب هر كدام از متدها در يك پروژه خاص است.

 در اين تحقيق ابتدا تكنولوژي سيستم اطلاعات جغرافيايي تحت اينترنت از نظر معماري، نقشههاي اينترنتي، و نرم افزارهاي متداول آن مورد بحث قرار گرفته وسپس مراحل توسعه يك GIS Web موفق آورده شده و در انتها روند استفاده از اين دستاوردها در طراحي پروژه Web GIS راه هاي كشور شرح داده شده است. واژگان كل يدي : **تكنولوژي سيستم اطلاعات جغرافيايي تحت اينترنتGIS Web، معماري، مراحل توسعه** 

#### مقدمه

ارگان ها و سازمان هاي متعددي بدنبال آن هستند كه اطلاعات جغرافيايي خود را با استفاده از GIS Web انتشار دهند تا كاربران مختلف اعم از تصميمگيران و برنامه ريزان بتوانند فارغ از محدوديت زمان و مكان به اين اطلاعات دسترسي داشته باشند. ولي در بسياري از موارد عدم آگاهي از نكات تكنيكي GIS Web آنان را در اجراي اين طرح با ترديد مواجه ميسازد. در اين تحقيق ابتداء جزئيات فني تكنولوژي GIS Web مورد بحث قرار گرفته و سعي شده

 $\overline{a}$ 

<sup>\*</sup> Email: jazirian@kntu.ac.ir

تا اطلاعات لازم جهت اجرا و انتخاب متدها ًمشخص شود. مراحلي كه در اجراي يك Web GIS موفق بر شمرده ميشود در اجراي طرح GIS Web راه هاي كشور براي سازمان حمل و نقل و پايانههاي كشور بكار گرفته شده است.

# *Web GIS* تكنولوژي

"GIS Web يك سيستم اطلاعات جغرافيايي توزيع شده در شبكهاي كامپيوتري است كه براي ادغام و انتشار گرافيكي اطلاعات در سيستم WWW' و در اينترنت استفاده مي شود. (گيلاوري، ٢٠٠٠). در حالت متداول WebGIS نرمافزارهای $\rm{IMS}$ ۲ سرویس دهی پایگاه داده و توابع $\rm{GIS}$  را بر روی اینترنت ایجاد می $\rm{Z}$ نند و مرورگرهایی مانند NetScape وExplorer Internet قابليت دسترسي كاربران به سرويس مورد نظر را فراهم مينمايند. عملكرد GIS Web در اينترنت شبيه مبادله اطلاعات ساختار Server/Client است (هلالي، 2001). به طوري كه در آن تقاضای کار بر از طریق اینترنت و خادم وب<sup>۳</sup> به خادم نقشه<sup>۲</sup> میرسد. خادم نقشه آن را به زبان نرم افزار GIS ترجمه كرده، نقشه اينترنت و گزارشات توليد شده در نرم افزار GIS از خادم نقشه به خادم وب ترجمه شده و از طريق اينترنت به كاربر ميرسد. كل اين پروسه در شرايط متوسط در زماني حدود دو ثانيه صورت ميگيرد. شكل شماره(1) نمايانگر پروسه ذكر شده در حالت متداول ْ يا Thin Client يا Server Side Application را نمايش مىدهد.

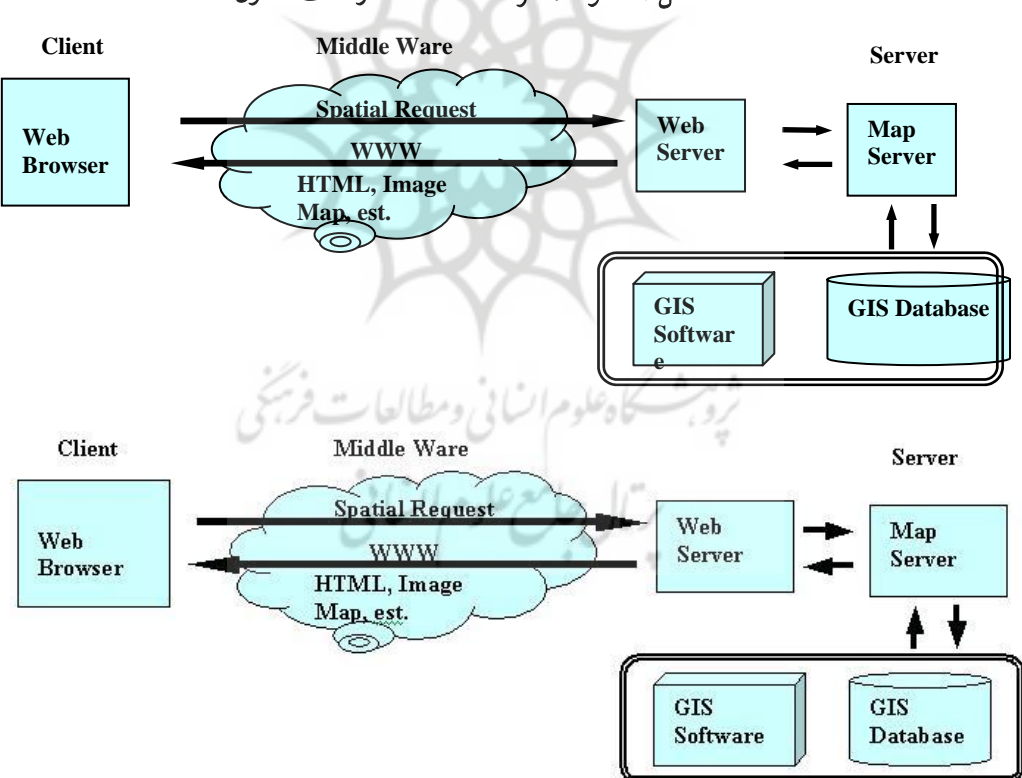

شكل 1- نحوه عملكرد **GIS Web** در حالت متداول

- <sup>1</sup>- World Wide Web
- <sup>2</sup>- Internet Map Server
- 3 Web Server

- 4 Map Server
- <sup>5</sup>- Typical Model

#### 1- نقشههاي اينترنتي

انواع نقشههاي انتشار يافته توسط اينترنت*، نقشه اينترنتي* ' ناميده مي شوند (گيلاوري، ۲۰۰۰). نوع اين نقشهها تابعي است از ابزار طرف كاربر و قابليتهاي GIS Web، كه در سه گروه Static، Dynamic، Interactive طبقه بندي ميشوند.

 از پايگاه <sup>2</sup> 1-1- نقشههاي اينترنتي **Static**: ساده ترين تكنيك انتشار پايگاه داده در اينترنت تهيه نقشههاي تصويري داده و قرار دادن آنها در صفحات وب است. اين نوع نقشهها كه كلا رستري مي باشند نقشه اينترنتيStatic ناميده ميشود (استراند، 1998) و عموماً كل پايگاه داده را ميپوشانند. در اين روش نيازي به نرم افزار خادم نقشه در طرف خادم و ابزار اضافي در طرف كاربر نيست. خادم وب با استفاده از نقشههاي تصويري به تقاضاهاي كاربران جواب ميدهد. مثال بارز اين نوع نقشهها سايت شهرداري تهران [URL, 7] ميباشد كه با وارد كردن نام محل نقشه تصوير مربوط به آن عرضه ميگردد.

1-2- نقشههاي اينترنتي **Dynamic**: در حالت Dynamic، نقشههاي ارسالي توسط اينترنت به صورت اتوماتيك ايجاد ميشوند. به عنوان نمونه ميتوان از نقشههاي هواشناسي و نقشههاي ترافيك كه در پريود زماني منظم در پايگاه داده تجديد ميشوند، نام برد . در اين حالت تقاضاي كاربر پس از عبور از خادم وب در يك واسطه GIS ترجمه شده و در نرم افزار GIS جواب مناسب توليد و به كاربر برگردانده ميشود. از مزيت هاي اين نوع نقشهها نسبت به حالت Static قابليت Pan ,Zoom در طرف كاربررا ميتوان نام برد (همان، 1998).

1-3- نقشههاي اينترنتي **Interactive**: بالاترين سطح قابليت GIS Web حالت Interactive ميباشد كه بنا به تعريف گروه ويژه GIS Open اين وضعيت داراي چهار مرحله است [2000 ,GIS Open [كه ارتباط مراحل در شكل شماره (٢) نمايش داده شده است.

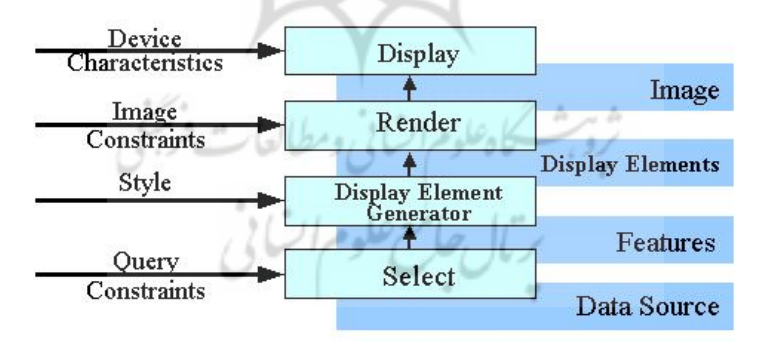

 در مرحله انتخاب دادههاي زمين مرجع با توجه به سئوالات و خواستههاي كاربر از پايگاه داده انتخاب ميشود. در Generator Element Display دادهها با توجه به Style) ويژگيهاي خط و، سمبل ...) آماده نمايش ميشوند. در مرحله Render با توجه به ويژگي هاي طرف نمايشگر تصوير ميمنتقل شود و در مرحله نمايش تصوير Render شده در نمايشگر كاربر نشان داده ميشود. فرمت انتقال داده در مراحل ذكر شده متفاوت است كه كنسرسيم

 $<sup>1</sup>$ - Web Map</sup>

<sup>&</sup>lt;sup>2</sup>- Image Map

 $\sim 2000$  ( شاخهای از  $\rm XML$  ) را جهت مبادله اطلاعات بين اين مراحل [2000 ,GML ) فرمت  $\rm Open~GIS$ و كلاً در Web GIS پیشنهاد مي كند. در اين نوع نقشههاي اينترنتي به دليل ارتباط مستقيم كاربر با پايگاه داده، كاربر ميتواند امكانات بيشتري مانند روشن و خاموش كردن لايههاي داده، انجام سئوالات مكاني و توصيفي توأم مانند بهترين مسير بين دو نقطه و امكان ذخيره داده<sup>۳</sup> و… را داشته باشد. ايجاد هر كدام از اين قابليت ها مستلزم بهره گرفتن از معمارى و نرم افزار مناسب، استفاده از فرمتهاي خاص مانند XML و برنامههاي جنبي در طرف كاربر است كه در طراحي GIS Web بايد مد نظرباشد.

#### 2- نوع اطلاعات انتقالي

 در GIS Web غير از اطلاعات توصيفي كه به صورت متن انتقال مييابد، بزرگترين مسئله فرمت دادههاي مكاني، يا به عبارت ديگر برداري يا رستري بودن آنها است (لوكارت و رينهارد ٢٠٠٠). نمايش هر دو فرمت در طرف كاربر امكان پذيراست. البته بايد متذكر شد كه نوع اطلاعات انتقالي بستگي به نوع پايگاه داده در طرف خادم ندارد.

 در انتقال اطلاعات رستر به طرف كاربر، كاربر ميتواند با يك مرورگر استاندارد مانند NetScape و Internet Explorer بدون داشتن برنامههاي جنبي فرمت هاي JPEG وGIF را نمايش دهد. اين بدان معناست كه نمايش برداري اطلاعات در طرف خادم به نمايش رستر تبديل فرمت مييابد كه موجب استفاده آسانتر اين نوع نقشهها در طرف كاربر ميشود. عيب عمده استفاده از فرمت رسترعدم امكان Highlight كردن اشياء در طرف كاربراست.

 براي نمايش دادههاي برداري در طرف كاربر ميبايستي از برنامههاي جنبي مانند Applet Java استفاده نمود. استفاده از اين نوع دادهها به كاربر اين امكان را ميدهد كه آناليزهاي محلي را روي اين دادهها انجام دهد. حجم داده انتقال يافته در حالت برداري سه الي چهار برابر كمتر از داده رستر براي نمايش مناطق كوچك ميباشد [2000 ,Nayak [. و از معايب اين حالت وابستگي حجم اطلاعات انتقالي به Zoom طرف كاربر است. به طوري كه اگر كاربر نمايش كاملي از پايگاه داده را داشته باشد كليه پايگاه داده بايد جهت نمايش به طرف كاربر انتقال يابد كه مستلزم وقت، هزينه و از دست رفتن امنيت داده است. بر عكس اگر كاربر نمايش ناحيه كوچكي را داشته باشد داده برداري انتقالي داراي حجم بسيار كمتري نسبت به فرمت رستر همان نمايش است. براي رفع اين مشكل با استفاده از برنامههاي جنبي در طرف خادم و كاربر از هر دو فرمت استفاده ميشود به اين ترتيب كه از فرمت رستر براي نمايشهاي منطقه بزرگ واز فرمت برداري براي نمايش مناطق كوچكترجغرافيايي استفاده ميشود.

#### *Client/Server* معماري 3-

 چنان كه اشاره شد، اجزاء معماري GIS Web همانند ساختار Server/Client در اينترنت ميباشد كه به سه سطح عمده تقسيم ميگردد (لارمن1998).

> - سطح خادم Tier Server Middle Ware Tier واسطه سطح -  $Client$  Tier  $-$  سطح كاربر  $-$

3 Down Load

<sup>1</sup> Geography Markup Language

<sup>2</sup> Extensible Markup Language

 در اين معماري سطح كاربر داراي مرورگر استاندارد يا برنامه هاي بنج ي مانند Applet Java بوده و سطح واسطه شامل فضاي اينترنت و خادم وب، وسطح خادم شامل نرم افزار IMS و پايگاه داده ميباشد. در معماري Client/Server برخلاف مدل توزيع يافته` اجزاء GIS اعم از پايگاه داده و توابع پردازش كننده داراي محل مشخص در شبكه ميباشند و بسته به ميزان پردازشها در سطح خادم سه مدل معماري ميتوان برشمرد كه عبارتند از: Thin Medium Client ,Thick Client ،Client

3-1- معماري **Client Thin:** در اين معماري كه همان مدل متداول ناميده ميشود، پايگاه داد وه كليه توابع GIS در طرف خادم قرار ميگيرند و كاربر فقط با استفاده از مرورگر از داده و نرم افزار طرف خادم استفاده ميكند (هلالي2001). سرويس Web GIS با استفاده از يك سرى برنامهها در سطح خادم ايجاد مي شود. شكل شماره (٣) محل قرار گرفتن توابع داده را در معماري Client Thin نمايش ميدهد. مهم ترين حسن اين مدل، كنترل متمركز پايگاه داده است كه موجب امنيت بيشتر داده و تسهيل به هنگامسازي ونگهداري آن است. از معايب آن محدود بودن سوالها و تقاضاهاي كاربران به امكانات IMS و بالا بودن زمان پاسخگويي سيستم به تقاضاها است. همچنين به دليل عدم استفاده از برنامههاي جنبي، امكان نمايش داده برداري در سطح كاربر وجود ندارد و تنها نقشههاي تصويري براي كاربر ارسال ميشود.

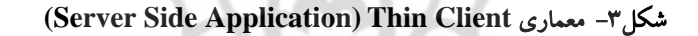

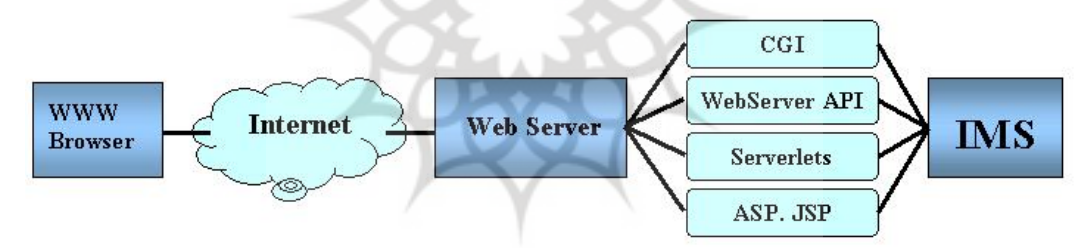

 3-2- معماري **Client Thick** : جهت نمايش فرمتهاي برداري، يو دئو كليپها و فايل هاي صوتي و همچنين ايجاد امكان آناليزهاي محلي روي رايانه كاربر، لازم است از برنامههاي جنبي ديگري غير از مرورگرهاي استاندارد در طرف كاربر استفاده شود ( همان، 2001) (شكل4). در اين معماري به دليل استفاده از برنامههاي جنبي، نيازي به استفاده از فرمتهاي استاندارد نيست و ميتوان انواع دادههاي برداري را در طرف كاربر نمايش داد و آناليزهاي خاصي را روي اين دادهها در سطح كاربر به انجام رساند. همچنين فرمت هاي رستري مورد استفاده محدود به JPEG ,GIF نيستند. از جمله معايب اين معماري عدم سازگاري برخي از برنامههاي جنبي با سيستم عامل بعضي از كاربران مي باشد. اين برنامههای جنبی به طور اتوماتیک در رایانه کاربر ذخیره شده<sup>۲</sup>و نصب میشوند.

- l <sup>1</sup> Distributed
- 2 Download

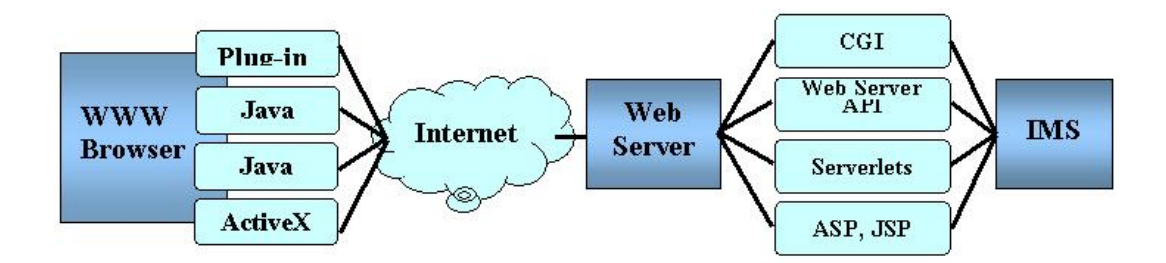

#### **(Client Side Application) Thick Client** معماري 4 - شكل

 3-3- معماري **Client Medium**: براي رفع مشكلات دو معماري قبلي وبالا بردن سرعت عمل سعي مي شود از برنامههای جنبی در دو سطح خادم و کاربر توأما استفاده گردد. شکل شماره(۵) معماری Client/Server و جايگاه Client Medium را از ديدگاه كنسرسيم GIS Open نشان ميدهد (اوپن جي آي اس2000).

شكل 5- معماري **Server/Client** و جايگاه **Client Medium** از ديدگاه كنسرسيم **GIS Open**

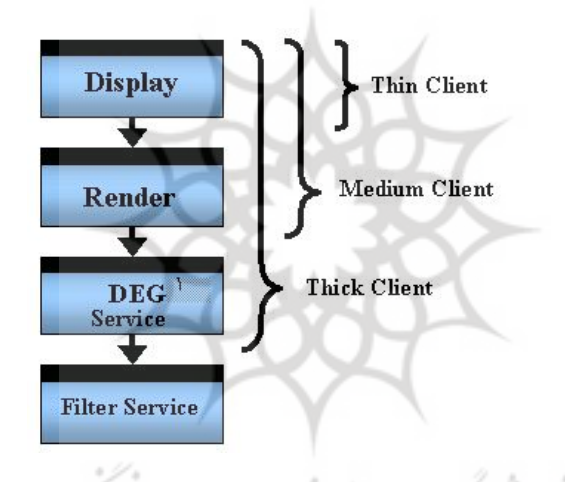

*Web GIS* نرمافزارهاي 4-

IMSهاي متعددي در بازار تجاري نرمافزار وجود دارند كه با قابليتهاي متعددي امكان ايجاد سرويس Web GIS را پديد ميآورند. در اين تحقيق تعداد هشت نرمافزار از ديدگاه هاي ذيل ا زر يابي شده است. جدول شماره 1( ) نوع اطلاعات ارسالي، تكنولوژي استفاده شده جهت اتصال به خادم وب، سيستم عامل لازم جهت نصب IMS، مرورگر و برنامه جنبي لازم جهت نمايش دادههاي برداري و فرمت داده سازگار با IMS را نشان ميدهد.

 $\overline{a}$ <sup>1</sup>- Display Element Generator

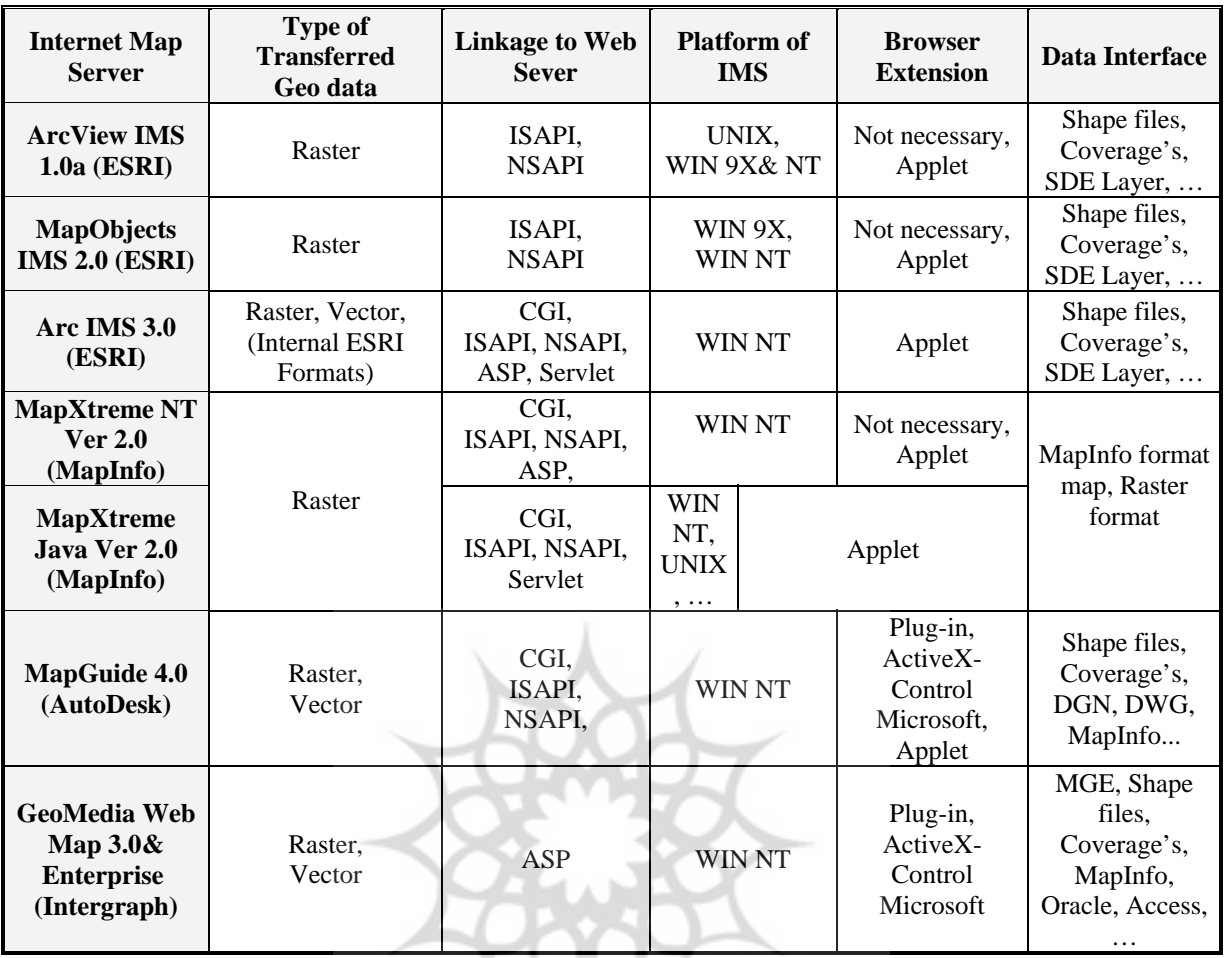

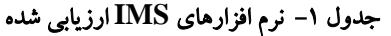

 براي كسب اطلاعات بيشتر در مورد IMSهاي بحث شده ميتوان از سايت هاي مربوطه استفاده كرد: ArcView IMS [URL, 1], MapObjects IMS [URL, 2], Arc IMS [URL, 3], GeoMedia Web Map .[6 ,URL [MapXtreme ,]5 ,URL [MapGuide ,]4 ,URL [در تمامياين نرم افزارها از معماري Client/Server استفاده شده كه در دو كلاس عمده قرار دارند: ۱) فرم آماده<sup>۱</sup> با ابزار بهینه سازی <sup>۲</sup> ، ۲) نرمافزار قابل توسعه . تمام IMSها داراي توابع اساسي GIS Web مانند Zoom، Pan و سئوالات توصيفي هستند . ساير توابع <sup>3</sup> آناليزبا استفاده از محيط توسعه ويژه هر IMS قابل بسط است.

مراحل توسعه *GIS Web*

توسعه GIS تحت اينترنت به دليل جوان بودن تكنولوژي داراي ويژگي هاي خاصي است كه عيناً شبيه مراحل توسعه GIS Desktop نبوده و اهميت مراحل و ترتيب اجراي قدمهاي آن اندكي متفاوت است (الشيخ و هلالي،

<sup>&</sup>lt;sup>1</sup> Out of the Box

<sup>&</sup>lt;sup>2</sup> Customizable

<sup>&</sup>lt;sup>3</sup> State of Art

2001). در اين مقاله مراحل توسعه پروژه GIS Web در حال اجراي سازمان حمل و نقل و پايانههاي كشور از ديدگاه تكنيكي به عنوان مدل نمونه شرح داده شده است كه در آن سعي در اجراي پروژه در كمترين زمان ممكن ميباشد. 1- مرحله اول: هدف طرح وتحليل نياز كاربران

 هدف طرح اطلاع رساني از آخرين وضعيت راه هاي از طريق سايت سازمان حمل و نقل و پايانههاي كشور براي كليه استفاده كنندگان آن اطلاعات اعم از سازمان دولتي هاي و خصوصي مرتبط با مسئله راه ها و عموم مردم است. توابع مورد نياز جهت انتشار اطلاعات در اينترنت عبارتند از قابليت هاي طرف كاربر كه شامل Pan، Zoom ، جستجو جهت يافتن يك محل، تعيين بهترين مسير، روشن و خاموش كردن لايهها، شناسايي اشياء، انتخاب و ذخيره سازي قسمتي از پايگاه داده مي باشد كه كاربران اينترنت از اين توابع جهت نمايش اطلاعات مكاني راه ها، تأسيسات جانبي راه ها، اطلاعات توصيفي محورها مانند ميزان ترافيك، تعداد تصادفات و... برروي اينترنت استفاده كنند.

# 2- مرحله دوم: طراحي مفهومي تحقيق <sup>و</sup> بررسي داده هاي در دسترس

معمولاً در توسعه GIS Web بحث از دادههاي موجودي است كه هدف انتشار آنها در اينترنت ميباشد. به همين دليل در بررسي دادهها از مهم ترين مسئله مطرح، موجود بودن داده براي رسيدن به اهداف پروژه ميباشد كه وجود يا عدم وجود اين نوع دادهها هدف پروژه را تحت تأثير قرار ميدهد. به طوري كه بررسي دادهها همزمان با مرحله تعيين نيازها واهداف شروع ميشود، تا طراحي مفهوميصحيحي صورت گيرد (الشيخ، 2000). پايگاه داده راه هاي كشور در سال هاي اخير با استفاده از GPS تهيه شده كه شامل لايههاي متعددي از قبيل راه هاي اصلي و فرعي، تأسيسات جابني راهها مانند پليس راه، مسجد، رستوران و... ميباشد . با توجه به اين كه مركزيت داده در سايت سازمان قرار ميگيرد و كاربر فقط نمايش رستر از آن خواهد داشت، معماري Client Medium در نرم افزار IMS توسعه داده ميشود. همچنين با توجه به قابليت هاي طرف كاربراز نقشههاي اينترنتي Interactive استفاده ميشود.

## 3- مرحله سوم: تحقيق نرمافزار <sup>و</sup> سخت افزار

3-1- نرمافزار: ارزيابي نرم افزار جهت انتخاب IMS مناسب از مهم ترين نكات پروژه است. تا با كمترين هزينه امكان ايجاد كليه قابليت هاي طراحي مفهومي را داشته باشد. با توجه به مفاد فني جدول شماره(١) دو نرم افزار 3.1 ArcIMS، 2.0 IMS MapObjects مورد بحث و ارزيابي بيشتر قرار گرفت. گذشته از مسائل تكنيكي، پارامترهاي: امكان استفاده در ايران، امكان توسعه آينده وحمايت تكنيكي، محيطهاي توسعه، هزينههاي ثابت وساليانه و آشنا بودن متخصصان، در انتخاب نرمافزارIMS . مطرح هستند

3-2- : سخت افزار هدف عمده در انتخاب سخت افزار GIS Web بالا بردن سرعت جوابگويي به تقاضاهاي كاربران Web GIS میباشد که بستگی زیادی به سرعت خط اینترنت و زمان جوابگویی رایانه خادم وب و خادم نقشه دارد. مهم ترين مسئله سختافزار Web GIS سرعت خط اينترنت است (مارشال، ٢٠٠١). به دليل اين كه در Web GIS جهت حركت داده از طرف خادم به طرف كاربر است، سعى مي شود از خطي كه سرعت ارسال داده در آن بالا باشد استفاده شود. به دليل عدم تكميل شبكه ديتاي ايران با وجود خادم و كاربر در داخل كشور، داده انتقالي از طرف خادم به كاربر داخلي مسيري خارج از كشور را طي ميكند كه باعث افزايش زمان و دسترسي ميگردد. در اين طرح جهت تعديل اين مسئله و با توجه به تجربيات ساير كشورها، سرعت kbs64 ارسال يا بالاتر پيشنهاد گرديد. مسئله دوم در

مورد سخت افزار سرعت رايانه خادم وب و خادم نقشه ميباشد. جهت كاهش زمان عكسالعمل و حذف زمان انتقال بين رايانههاي مختلف از يك رايانه قوي تر جهت نصب خادم نقشه و خادم وب استفاده مي شود تا توانايي جوابگويي يكصد كاربر را در هر ثانيه داشته باشد. استفاده از سخت افزاري معادل Dual Processor 1500 Mhz و 512 Mb Ram و Dual Hard 20 Gb با سرعت خواندن و نوشتن بالا به عنوان خادم ضروري است.

# 4- مرحله چهارم: طراحي <sup>و</sup> ايجاد پايگاه داده

بعد از مشخص شدن نوع نرم افزار IMS، فرمت پايگاه داده و فرمت هاي سازگار با ESRI تعيين شد و برنامه ريزي لازم جهت ايجاد و يا تبديل لايههاي مختلف داده به اين فرمت انجام گرفت. اين مرحله با توجه به آناليزي كه در مرحله اول مشخص شده، صورت ميگيرد. به طور مثال به دليل نياز كاربران به آناليز شبكه ايجاد توپولوژي بر روي شبكه راه ها صورت ميگيرد. به دليل وقت گير بودن اين مرحله، ابتدا يك سري داده نمونه جهت ايجاد مدل اوليه تهيه شد تا در مراحل بعد مورد استفاده قرار گيرد.

#### 5- مرحله پنجم: طراحي <sup>و</sup> ايجاد واسطه كاربر<sup>1</sup>

طراحي و توسعه واسطه كاربر با استفاده از 'Java Applet ،HTML و Java Script انجام مي شود. اين طراحي با توجه به ويژگي هايي كه براي كاربر در مرحله اول در نظر گرفته شده، توابع مورد نياز توابع اوليه نرمافزار IMS، معماري Client Medium و رستر و Interactive بودن نقشههاي اينترنتي ارسالي صورت ميگيرد. در اين طراحي همواره سعي در سادگي واسطه كاربر، بالا بودن سرعت و اجتناب از فزوني داده در انتقالات ميباشد.

#### 6- مرحله ششم: ايجاد مدل اوليه

مدل اوليه با استفاده از IMS تهيه شده، داده اوليه و واسطه كاربر، در شبكه محلي ايجاد مي شود. اين مدل به علت ارزيابي اوليه، تست مدل، توسعه واسطه كاربر و رفع اشكالات احتمالي صورت مي گيرد . شكل شماره 6( ) مدل اوليه ايجاد شده را نمايش ميدهد.

#### 7- مرحله هفتم: توسعه نرمافزار

توسعه نرمافزار در جهت دستيابي به توابع آناليز غير از توابع اوليه با استفاده از محيطهاي ويژه توسعه آن انجام ميشود. برنامه نويسي استاندارد، استفاده از Code Source Open در GIS و هماهنگي واسطه كاربر وخادم وب از جمله مسائلي هستند كه در اين مرحله مورد توجه قرار گرفتند.

## 8- مرحله هشتم: ادغام سيستم ها

در اين مرحله نرم افزار IMS توسعه داده شده براي توابع آناليز كننده، دادههاي نهائي آماده شده و واسطه كاربرخادم وب در روي سخت افزار تهيه شده نصب ميشوند و اشكالات احتمالي به وجود آمده رفع شده و سيستم آماده استفاده ميشود.

<sup>1</sup> User Interface

<sup>&</sup>lt;sup>2</sup> Hyper Text Markup Language

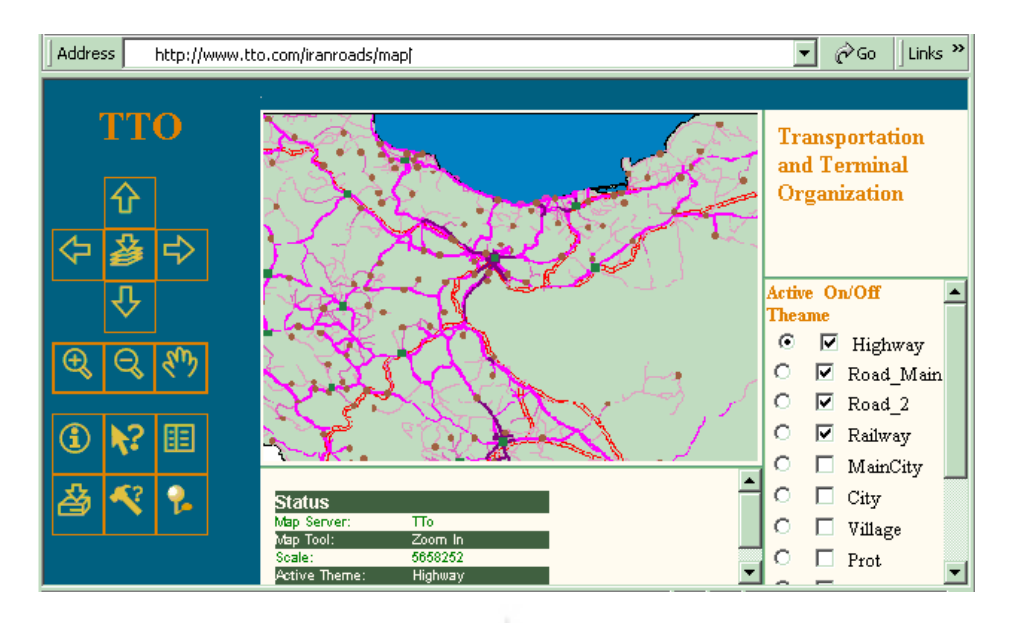

شكل 6- مدل اوليه **GIS Web** راه هاي كشور

## 9- مرحله نهم: استفاده <sup>و</sup> نگهداري

استفاد و نگهداري GIS Web بسيار شبيه مديريت و نگهداري سايت اينترنتي است كه اطمينان از عملكرد سيستم و امنيت داده با كنترل در زمان هاي منظم از مهم ترين مسائل آن ميباشد و معمولاً اين وظيفه به عهده مدير سايت است. شكل شماره (۷) مدل نهايي را در www.iranroads.com نصب شده نشان مي دهد.

### شكل - 7 مدل نهايي نصب شده در *com.iranroads.www*

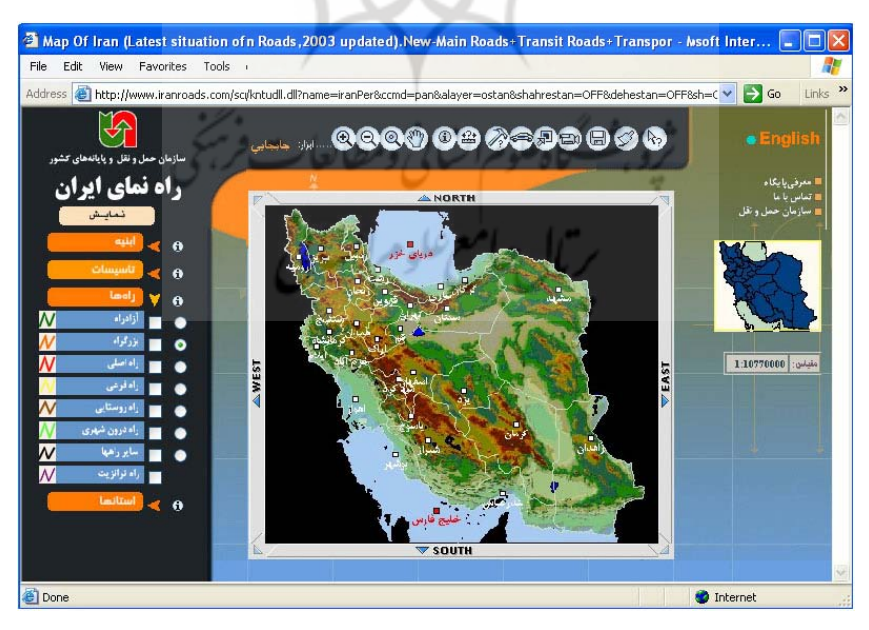

#### نتيجه گيري <sup>و</sup> پيشنهادات

هدف اين مقاله، تشريح سيستم اطلاعاتي جغرافيايي تحت اينترنت و ارائه مراحل اجرايي يك پروژه Web GIS موفق است. در ابتدا تكنولوژي GIS Web از ديدگاه شناخت و انتخاب روش هاي مناسب مورد بحث قرار گرفت. نتيجه اين شناخت اتخاذ روش هايي بود كه در اجراي طرح سيستم اطلاعاتي جغرافيايي تحت اينترنت راه هاي كشور براي سازمان حمل و نقل و پايانههاي كشور بكار گرفته شد. چنان كه، بحث قسمت اول نشان ميدهد، درGIS Web ماهيت GIS تغيير نميكند، بلكه سرويسي از آن بر روي اينترنت ايجاد ميشود كه عيب عمده آن افزايش زمان عكسالعمل سيستم است. بنابراين براي ايجاد اين سرويس، مراحل توسعه GIS Web با آنچه در ساير GIS ها عمل ميشود، متفاوت ميباشد. اين تفاوت بيشتر ناشي از نوآوري در مسائلي مانند: استفاده از نرمافزاهاي جديد براي GIS در روي اينترنت، روش هاي متعدد متداول در وب، تغيير كاربران از گروه متخصص به عموم مردم و... است. با اين اوصاف و مباحث مطرح شده در بخش دوم، مهم ترين مسائلي كه پيادهسازي GIS Web را تحت تاثير قرار ميدهند عبارتند از:

> - تعيين اهداف بهينه، موجب مشخص شدن نوع نقشههاي اينترنتي مورد استفاده مي شود؛ - ميزان قابليتهاي طرف كاربر، نوع معماري و نرمافزار IMS مورد استفاده را مشخص ميكند. اتخاذ روش هاي ذيل در زمان عكسالعمل GIS Web مؤثرميباشد:

> > - نصب خادم وب و خادم نقشه در يك رايانه جهت كاهش زمان انتقال بين دو خادم؛

– استفاده از برنامه نويسي مناسب در تهيه واسطه كاربر جهت كاهش اطلاعات انتقالي به ازاي نمايش هاي طرف كاربر؛

- استفاده از خط اينترنت مناسب بادر نظر گرفتن پارامترهاي منطقهاي؛

 - استفاده از معماري Client Medium جهت پاسخدهي به تقاضاهاي متفاوت از چندين كاربربه طور همزمان. در توسعه نهائي سيستم با تأكيد بر ارائه يك واسطه كاربر پسند و قابل درك براي عموم و در محيط فارسي با امكانات بيشترمد نظرميباشد. ارائه نهائي اطلاعات راه هاي كشور به همراه امكانات آناليز در اينترنت فوائد متعددي را به دنبال خواهد داشت كه ميتوان به موارد ذيل اشاره نمود:

 - افزايش دسترسي ارگان هاي دولتي، خصوصي و عموم به داده هاي جغرافيايي راهها؛ - پاسخ دهي به سؤالات جغرافيايي كاربران فارغ از محدوديت زمان و مكان؛ - شناساندن اطلاعات جغرافيايي شهرها، تأسيسات جانبي وساير اطلاعات محورها به كاربران؛ ؛Monitoring And Tracking Fleet Vehicles طرح حاضردر Web GIS توسعه امكان - - بهبود ديدگاه عموم اعم از توريست و شهروندان از سازمان حمل و نقل و پايانههاي كشور. درپايان لازم به ذكر است كه اين پروژه در حال اجرا است و مؤلفان بدين وسيله از همكاري بخش فناوري اطلاعات سازمان حمل ونقل و پايانهها قدرداني مينمايند.

# منابع و مآخذ

1- Alesheikh A. A. & Helali H., 2001, Distributing National Geospatial Information Resources Using Web GIS, Proceedings of Digital Earth 2001, Fredericton, NB, Canada

2- Alesheikh, A. A., 2000, Data Management & GIS Application Seminar Notes, Department Of Geodesy And Geomatics Engineering, K.N. Toosi University of Technology

3- Gillavry E. M., 2000, Cartographic aspects of WebGIS-software, Department of Cartography Utrecht University, Submitted thesis for degree of Doctorandus

4- Helali H., 2001, Design and Implementation of a Web GIS for the City of Tehran, Department Of Geodesy And Geomatics Engineering K.N.Toosi University Of Technology, Submitted thesis for degree of Master Of Science

5- Larman C., 1998, Applying UML and Patterns - An introduction to Object-Oriented Analysis and Design, Prentice Hall PTR, pp273-291

6- Leukert K. & Reinhardt W., 2000, GIS-Internet Architecture, International Archives of Photogrammetry and Remote Sensing. Vol. XXXIII, Part B4, Amsterdam 2000.

7- Marshall, J., 2001, Developing Internet-Based GIS Applications, INDUS Corporation, Technical Papers

8- Nayak, S. 2000, GIS Data Dissemination: A New Approach Through WEB Technology

Rolta India Ltd URL: http://gisdevelopment.net/application/internetgis/web.htm.

9- Open GIS Consortium Inc, 2000, OpenGIS® Web Map Server Interface Implementation Specification, Revision 1.0.0, Project Document 00-028

10- Strand E. J., 1998, What's the Right Way to Web Map Data, Synergetics Inc., URL: http://www.geoplace.com/gw/1998/1298/1298nab.asp

URL 1: ArcView IMS, 1999 http://www.esri.com/software/arcview/imspatch.html

URL 2: MapObjects IMS, 2001 http://www.esri.com/software/mapobjects/ims/

URL 3: Arc IMS, 2001 http://www.esri.com/software/ArcIMS/

URL 4: GeoMedia Web Map, 2001 http://www.intergraph.com/gis/gmwm/

- URL5:MapGuide,2001http://www3.autodesk.com/adsk/section/0,,308132- 123112,00.html
- URL6:MapXtreme,2001http://dynamo.mapinfo.com/products/Architecture.cfm?Produ  $ctID = 3D1$
- URL 7: Tehran Municipality, 2001 http://www.cityoftehran.com